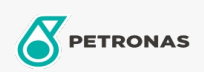

Endüstrivel Gresler

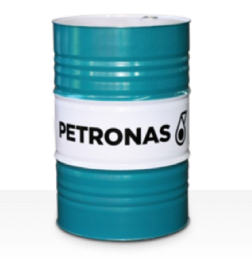

## **PETRONAS Grease Li EP 2**

## Çeşit:

Uzun Açıklama: PETRONAS Grease Li EP 2, çok amaçlı uygulamalar ve sert ya da şok yüklerin yaşandığı durumlarda bile kaymalı yatakların ve sürtünme önleyici yatakların yağlanması için özel olarak geliştirilmiş bir aşırı basınç Lityum gresidir.

**A** Güvenlik Bilgi Formu

Yağlı Sabun Tipi - Only for IML-Grease:

Endüstri Spesifikasyonları: DIN 51502 KP2K-30 ISO 12924 L-XC(F)CHB2

Sektör (ler): Çimento, İnşa, Genel Üretim Tesisleri, Kağıt ve Kağıt Hamuru, Güç Üretimi (kömür), Güç Üretimi (nükleer), Demiryolu, Çelik, Şeker, Açık Ocak Madenciliği, Yer Altı Madenciliği